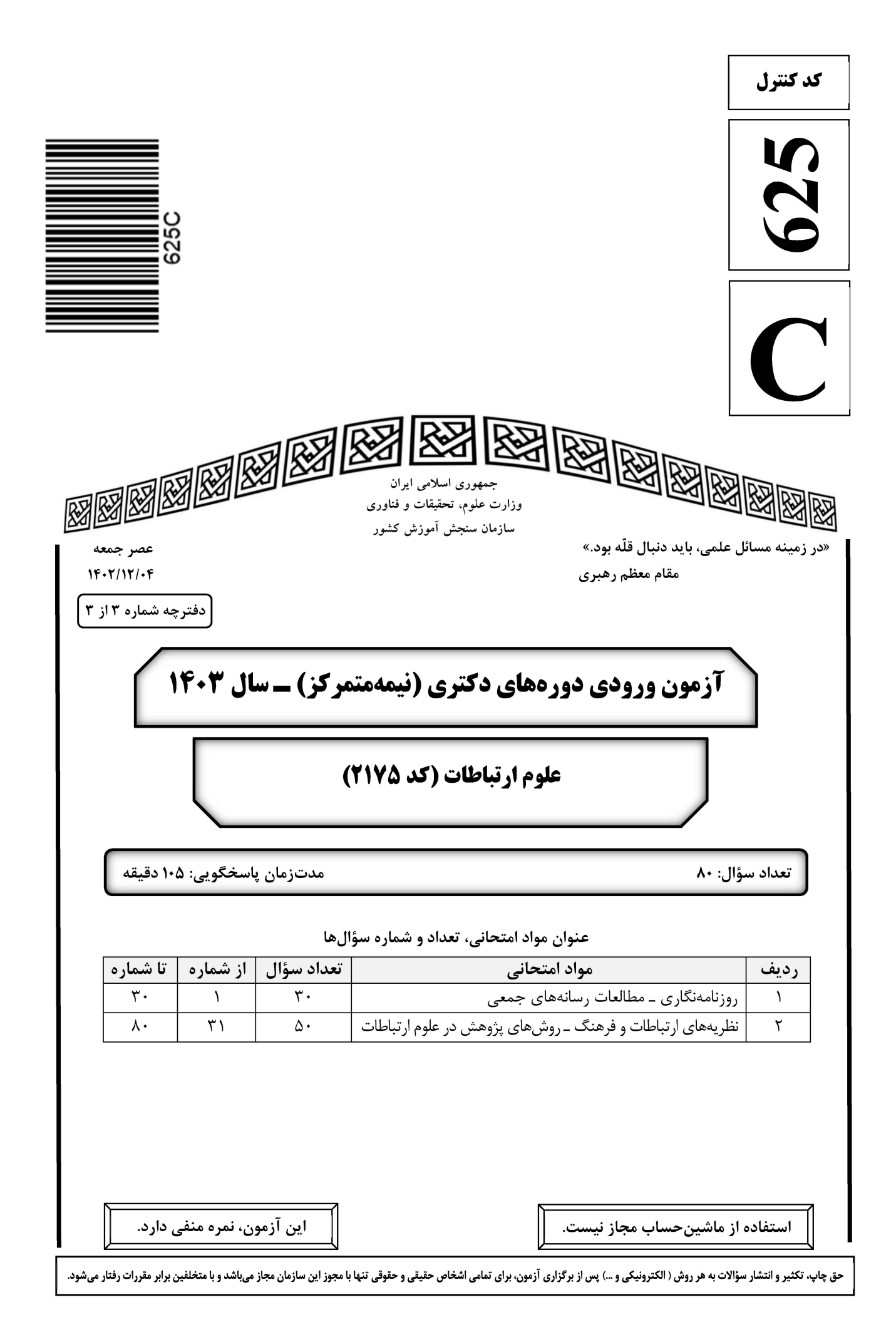

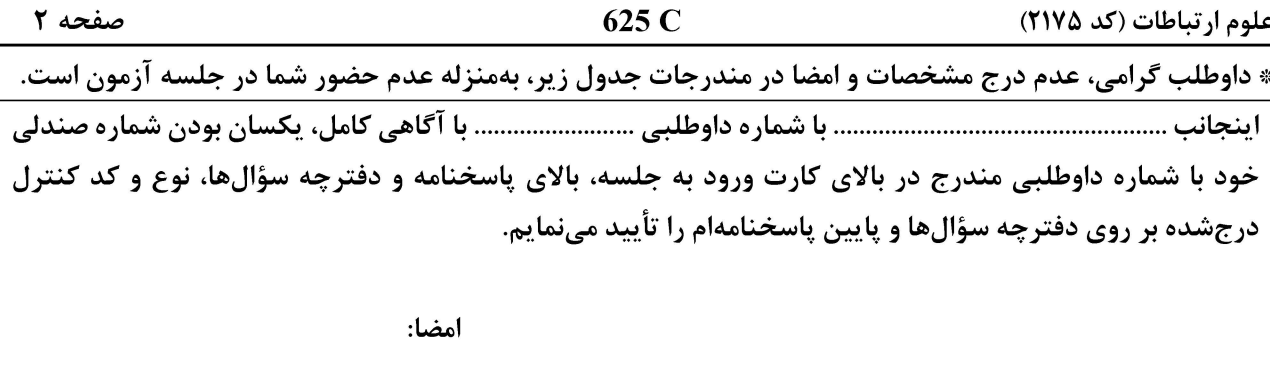

#### روزنامەنگارى ــ مطالعات رسانەھاي جمعى:

کدام مورد در روزنامهنگاری سایبر، دلالت بر این دارد که بازدیدکنندگان بیشتر از چه مسیری و از کجا وارد سایت شدهاند؟  $-1$ ۲) سنجەھاي ميزبان ۱) سنجەھای دامنە ۴) سنجەھای اختصاصی ۳) سنجەھای ترافیک مؤلفههای اصلی روزنامهنگاری صلح، از چه منابعی تأمین میشود؟  $-\mathbf{r}$ ۲) منابع متکثر اجتماعی ۱) منابع انحصاری قدرت ۳) اسناد و منابع دور از دسترس ۴) منابع نظامی و نیروهای حاضر در میدان روزنامهنگار معروف که ازجمله پیشگامان انتقادجویی از «روزنامهنگاری جنجالی» و پشتیبانی از «روزنامهنگاری عینی»  $-\mathbf{r}$ بەشمار مىرود، كيست؟ ٢) والتر ليپمن آمريكايي ۱) فرناندو ترو فرانسوی ۴) محمدحسنین هیکل مصری ۳) باب وودوارد آمریکایی کدام نوع روزنامهنگاری، وجود اختلاف، تفاوت یا ظلم را نادیده نمیگیرد، اما آنها را بزرگنمایی هم نمیکند؟  $-\mathbf{f}$ ۲) عمقی ۱) مدافعهگر ۴) صلح ۳) تحقیقی در روزنامهنگاری الکترونی، منظور از مفهوم «Poly-mediation» چیست؟  $-\Delta$ ۲) چندزمانی ۱) چندرسانهای ۴) چندگانگی ۳) چندواسطهای نگارش کدام تیتر، درست است؟  $-\epsilon$ ۱) ۲۰ نفر در بمباران هوایی، کشته و زخمی شدند. ۲) برگذاری جلسه هیئت دولت در حضور رئیس جمهور ۳) انتخابات همزمان مجلس شورا و خبر گان؛ اسفند امسال ۴) بودجهٔ پژوهشی دانشگاهها، ۲۰ درصد افزایش یافت **کدام مورد، از مزایای سبک تاریخی در تنظیم خبر است**؟  $-\mathsf{V}$ ١) مطالب كامل تر بيان مي شود. ۲) اعمال نظر خبرنگار در برجستگی مطالب بیشتر است. ۲) زمان کمتری برای دریافت مهمترین مطلب لازم است. ۴) از لحاظ تصحیح، تیترنویسی و ماکتبندی کار را آسان میکند.

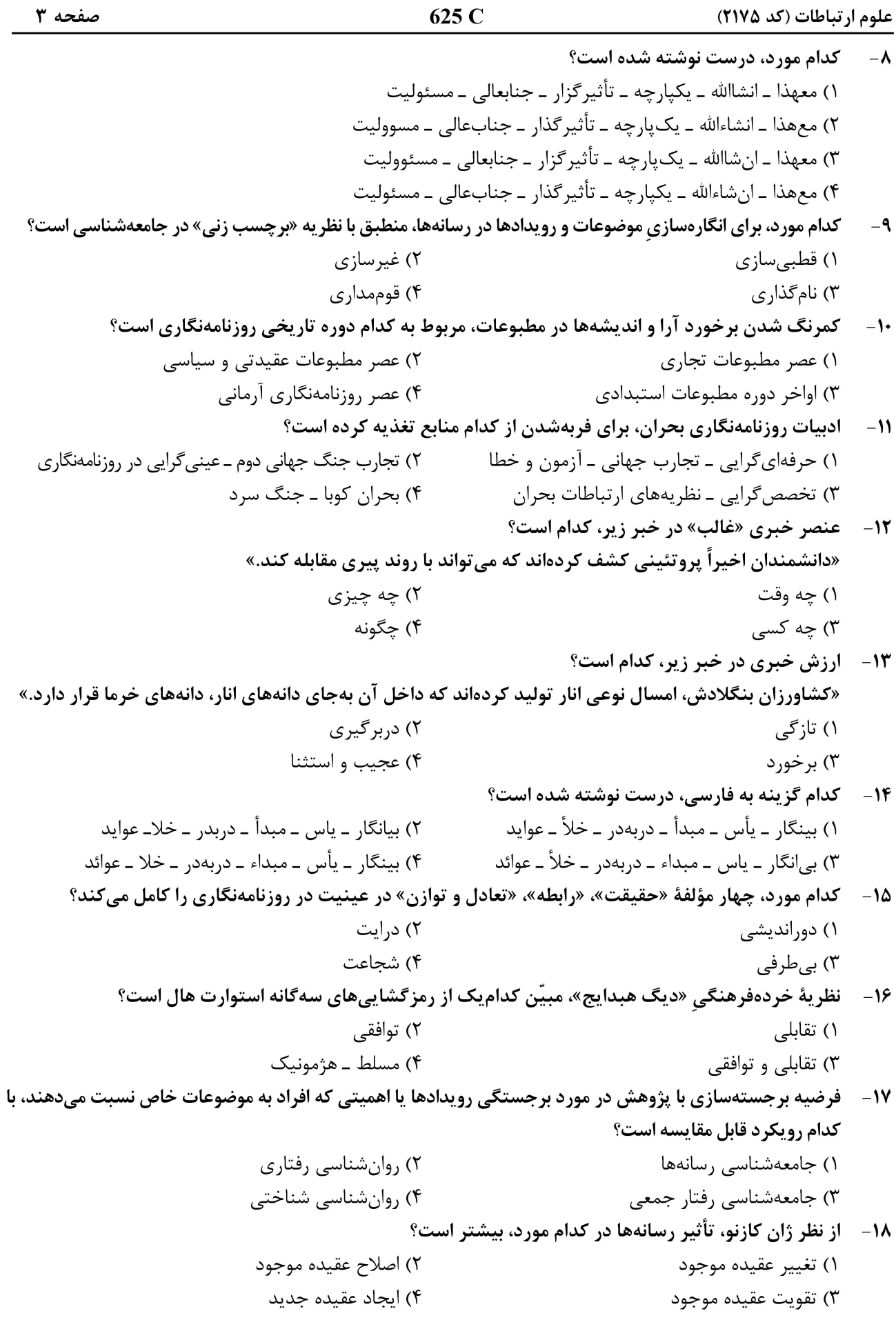

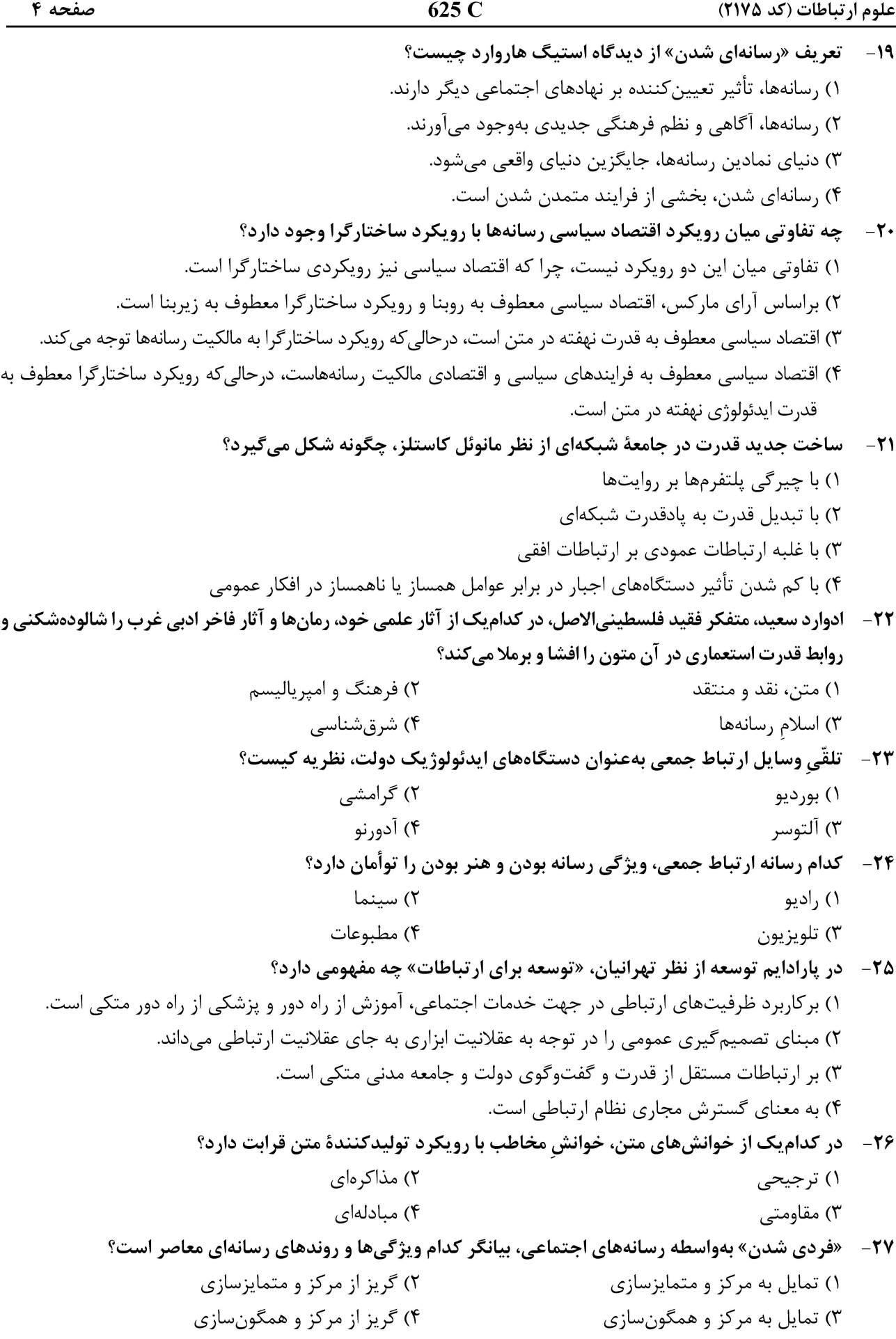

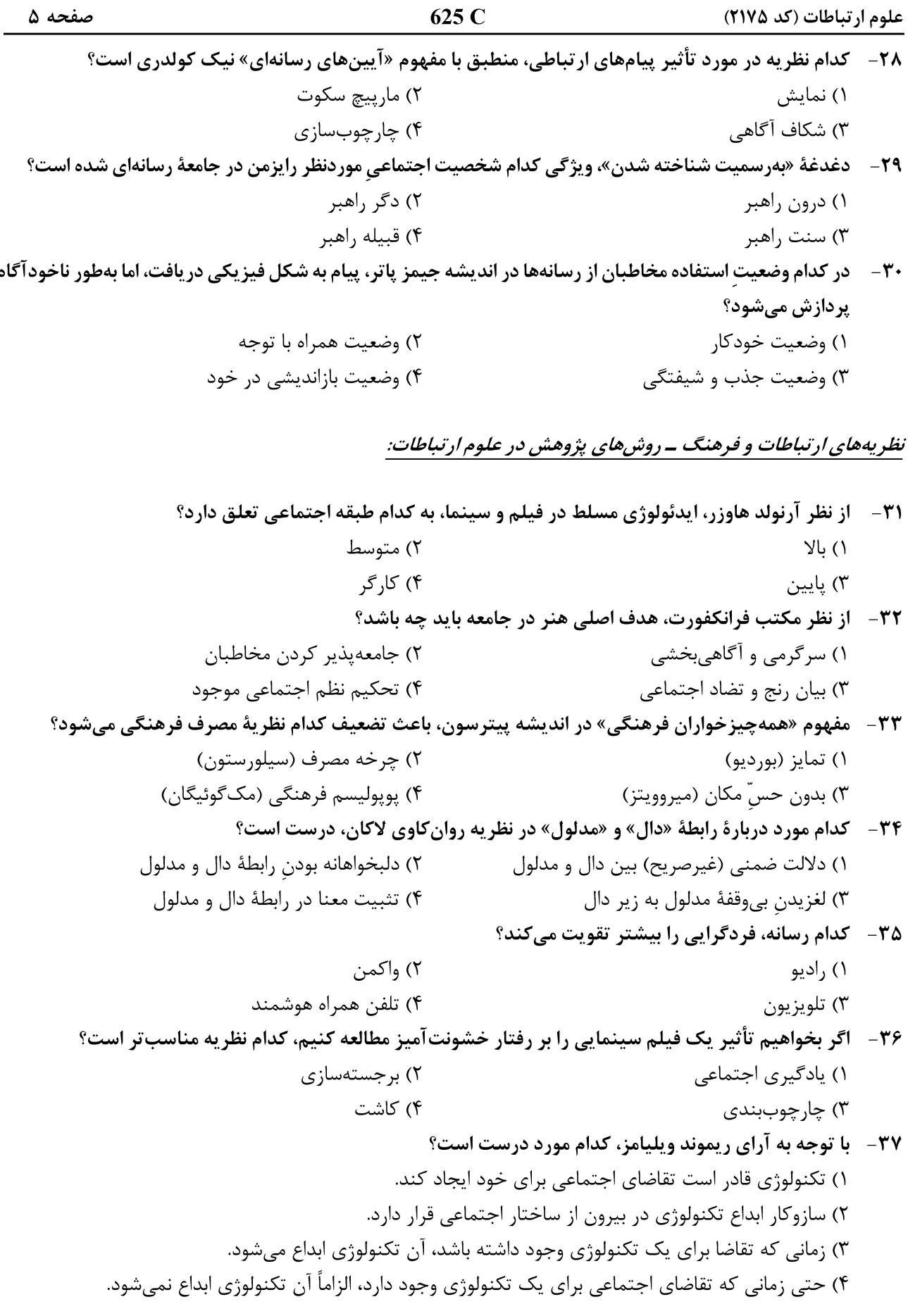

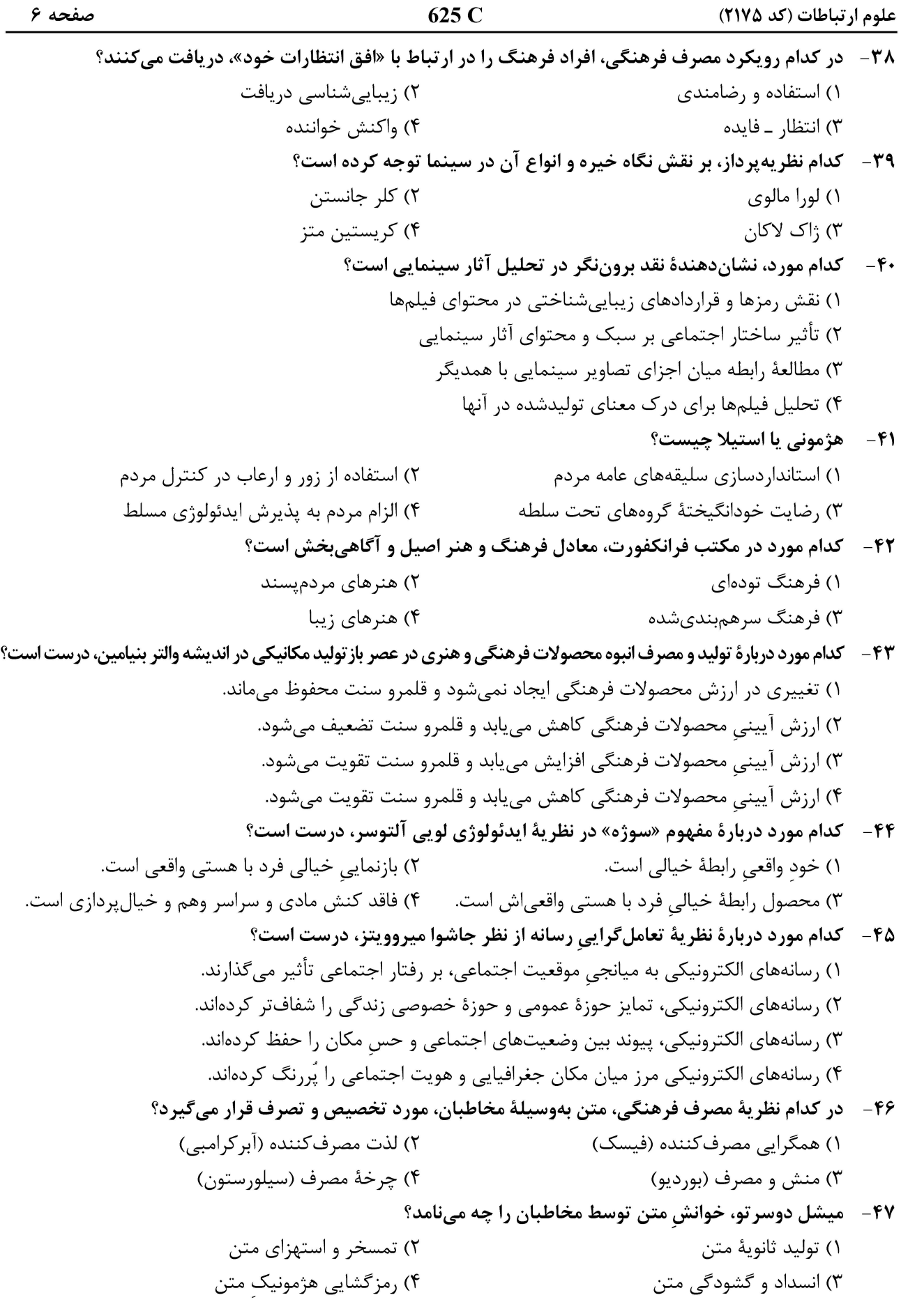

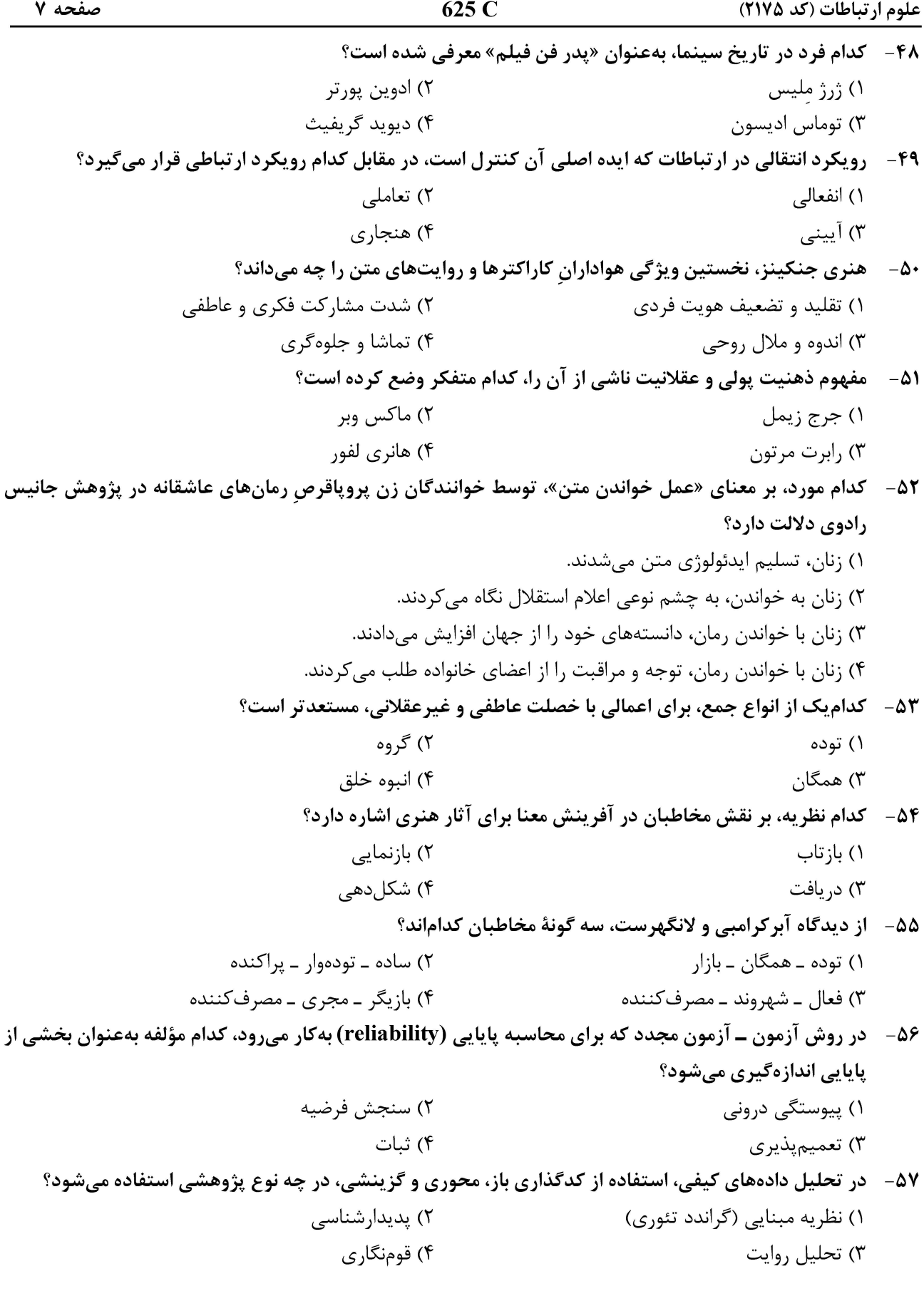

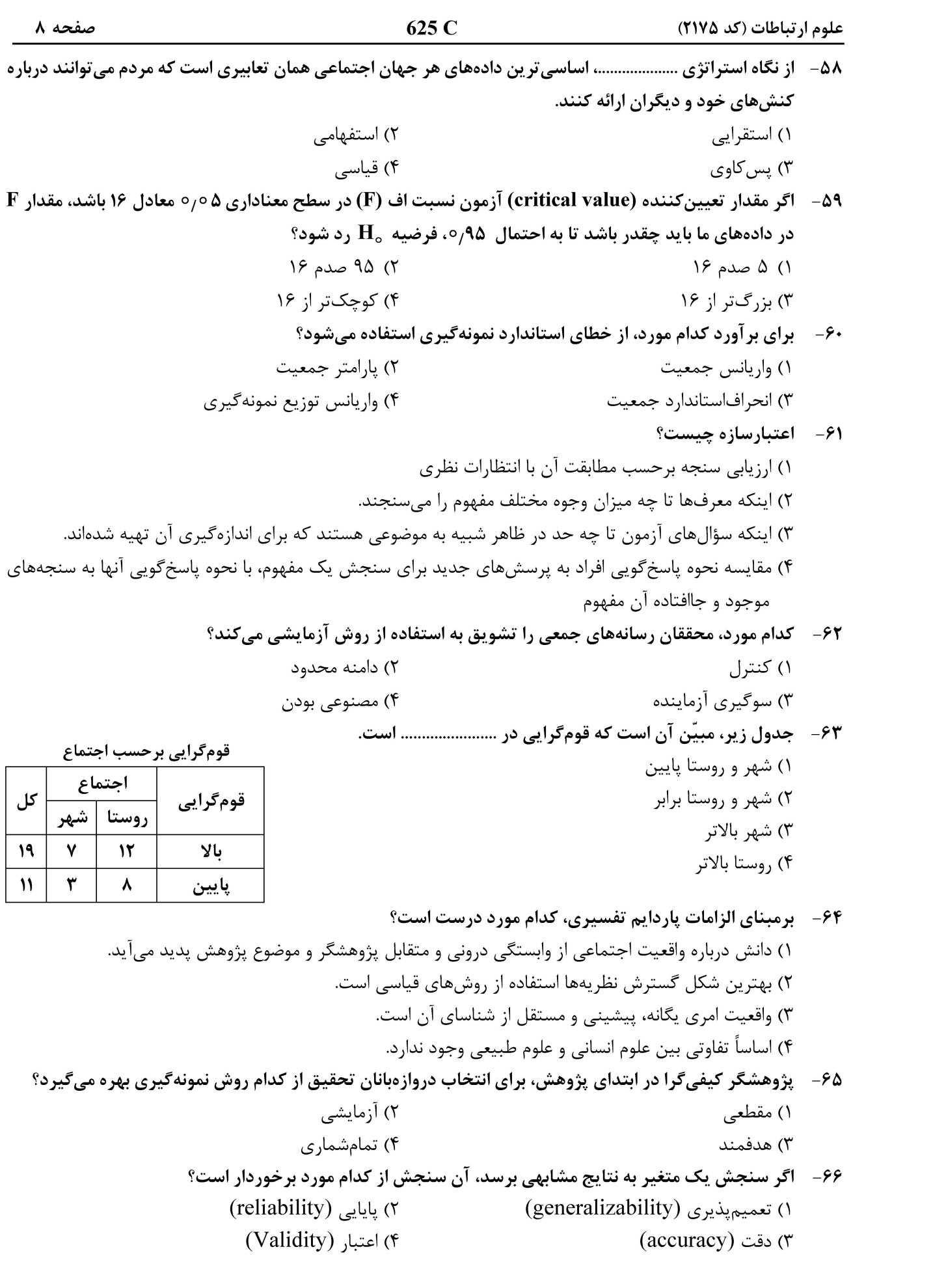

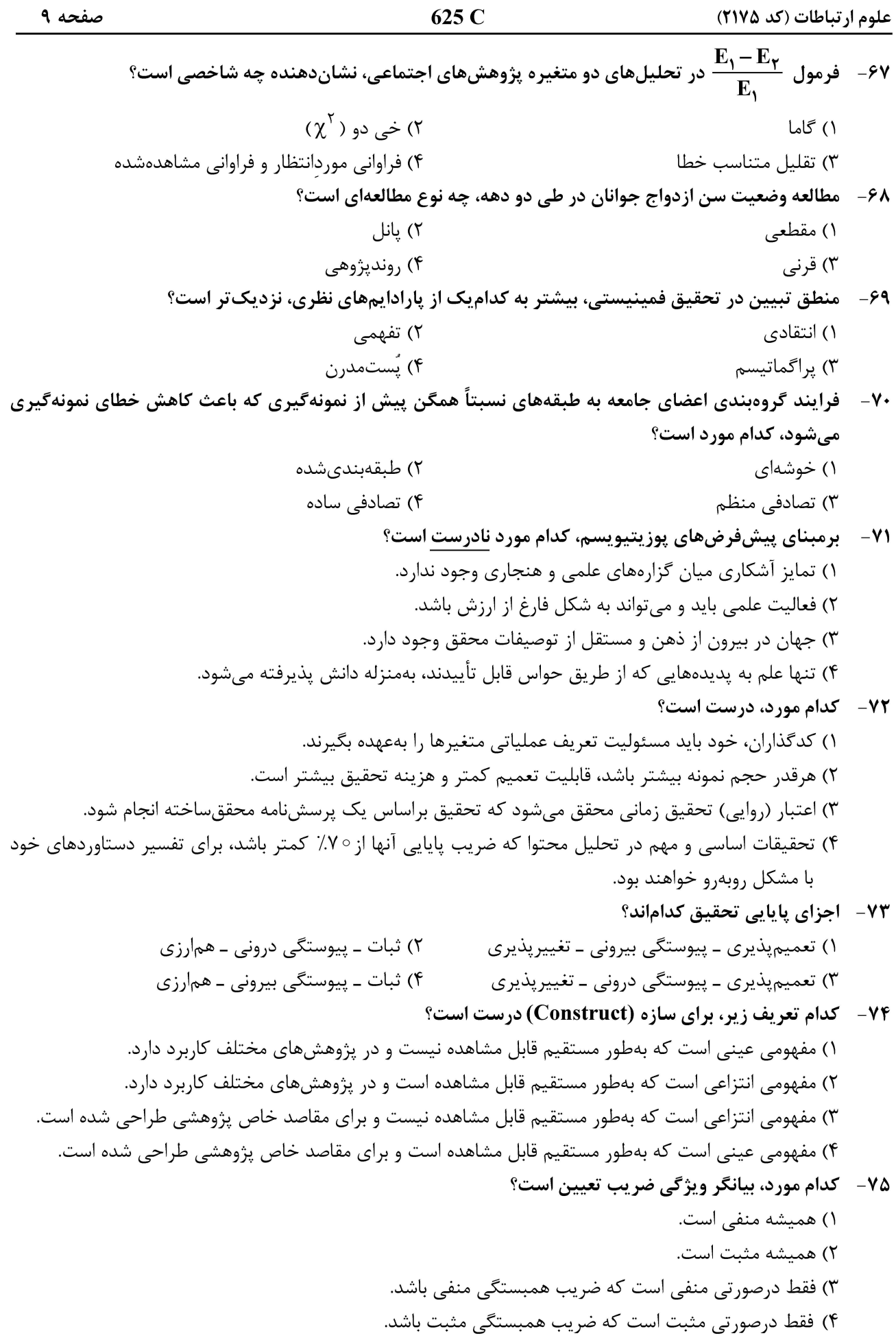

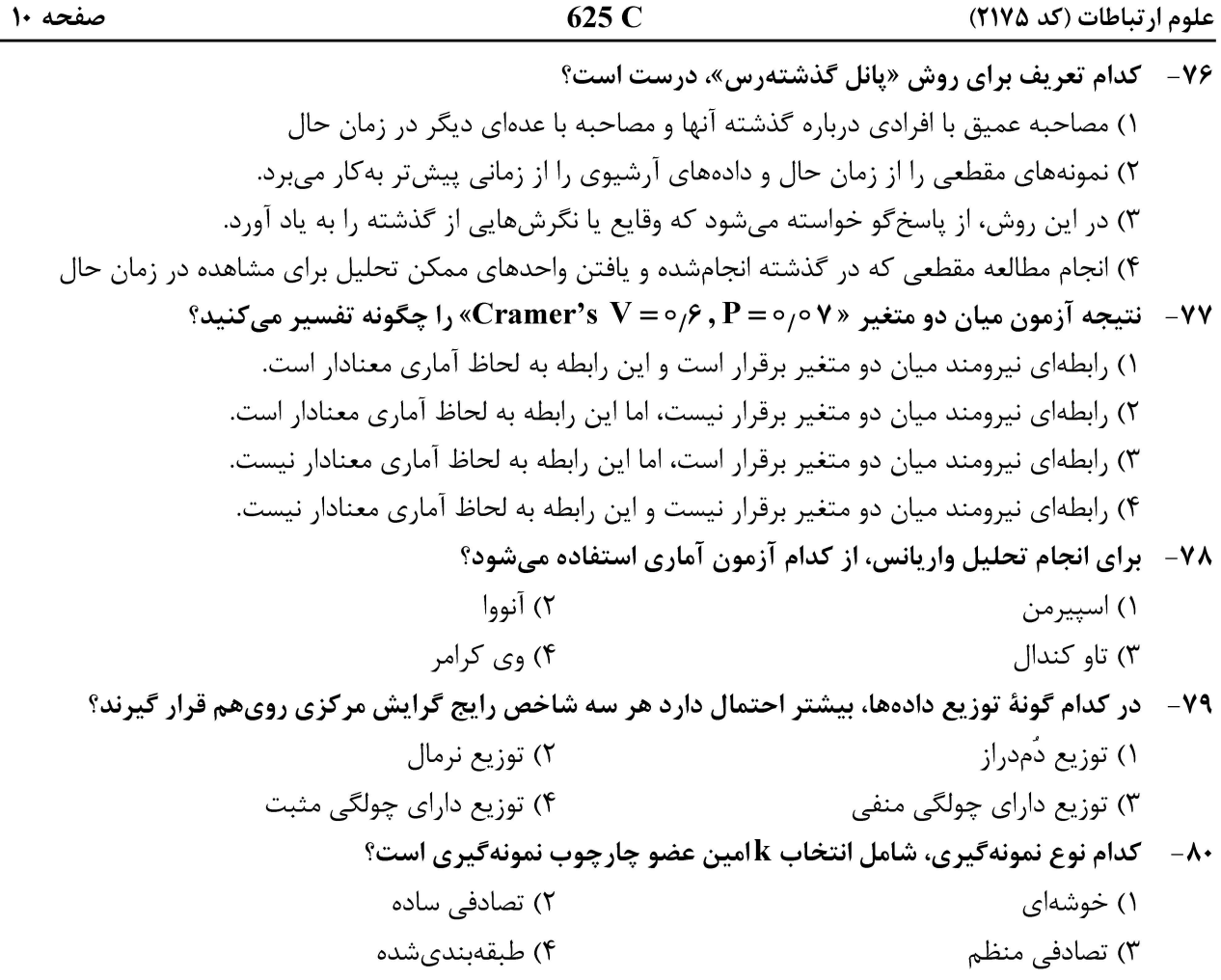

صفحه ١١

علوم ارتباطات (کد ٢١٧۵)

صفحه ١٢

علوم ارتباطات (کد ٢١٧۵)